# XIV Convención Científica de Ingeniería y Arquitectura CCIA SIGraDI 2008.

**Ponencia:** Reconstrucción Digital del ingenio San Isidro de los Destiladeros.

**Palabras Claves:** Multimedia, **R**econstrucción Digital, San Isidro de los Destiladeros, Sitio Arqueológico.

#### **Autores:**

Arq. Raymí Quintero Valls. Arq. Roger Guerrero Rojas.

# I. INTRODUCCIÓN

### *Acercamiento a la Gráfica Digital…*

La Gráfica Digital ha revolucionado muchos campos de la ciencia, ya es imposible imaginar un proyecto de ingeniería o arquitectura que no esté hecho con el uso de la computación, lo que le ha dado un gran impulso y rapidez a todos los procesos. Una forma de la informática gráfica que ha obtenido gran popularidad en los últimos años ha sido la realidad virtual. Se ha introducido en las diferentes ramas de la ciencia con gran éxito, incluyendo la arquitectura, sobre todo para el trabajo de promoción y entendimiento de los proyectos por los menos entendidos de estas materias. Su uso se puede dividir en dos partes; la representación de los proyectistas de las ideas de sus futuras edificaciones y la reconstrucción de los monumentos antiguos ya desaparecidos, además de la visualización del proceso constructivo de estos. Dentro del último grupo entran los edificios con valores patrimoniales y los yacimientos arqueológicos.

En varios países del mundo se comienza a tomar esta herramienta cada vez con más fuerza para lograr la visualización de los edificios y conjuntos existentes en épocas anteriores. Hay muchas edificaciones que por sus valores arquitectónicos, ingenieriles o históricos merecen ser estudiados en la actualidad. El reconocimiento de estas obras de fábrica permite el entendimiento de la evolución de los materiales de construcción, las estructuras y las técnicas constructivas que se utilizan en los tiempos modernos.

La principal vía de conservar el patrimonio es la puesta en funcionamiento de las estructuras que se encuentran en desuso. Para este fin es muy importante dar a conocer a las personas interesadas las posibilidades de la edificación o conjunto arquitectónico. Una herramienta que se puede utilizar es la gráfica digital, con doble función. Por un lado, dar a conocer la imagen del espacio para su conservación y por otro lado registrar de forma milimétrica las características de la edificación para su estudio. Es importante desarrollar archivos de los elementos patrimoniales con peligro de desaparecer

para que puedan ser reedificados en un momento determinado. [1]

En las últimas décadas ha aumentado la práctica de la reconstrucción digital de edificaciones con valores patrimoniales, sobre todo en los países de mayor desarrollo económico y tecnológico.

Puede utilizarse en proyectos de marketing urbanístico, planificación territorial, medio ambiente, y por supuesto de monumentos histórico –artísticos, edificios singulares, monumentos escultóricos, yacimientos arqueológicos etc. *Las reconstrucciones digitales deben estar constituidas por mapas y planos y debe ser intuitiva, gráfica, de fácil comprensión y de indudable valor y proyección…* [2]

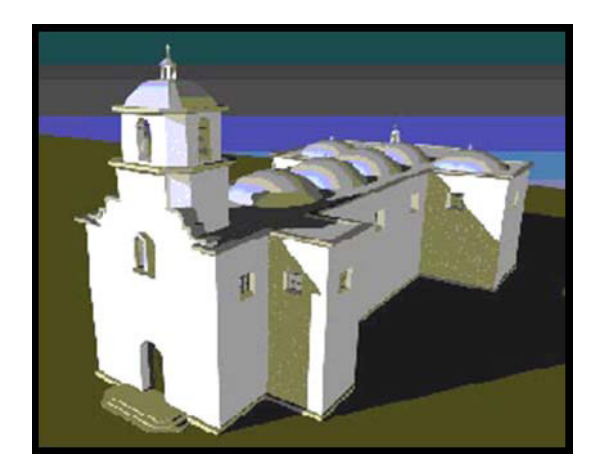

Reconstrucción digital de la iglesia San Juan, desaparecida en un terremono, España.[3]

Son varios los especialistas que se han ocupado de revivir digitalmente monumentos del pasado como: Sir Evans con el Palacio de Knossos en Creta, Heinrich Schliemann con las ruinas de Troya entre otros. La reconstrucción digital es sin dudas una manera poderosa de representar la arquitectura que ya no existe, los espacios que la componían y el medio ambiente en que estaba enmarcada. A las estructuras que existen, pero en una forma decaída y ruinosa les puede devolver su apariencia original restaurándolas virtualmente en la medida que la información existente lo permita o en forma de hipótesis. [4]

En Cuba en los últimos años se ha alcanzado una mayor conciencia, en cuanto a la importancia que tiene el rescate del patrimonio. [5] El país ha logrado un gran desarrollo de las tecnologías de punta, enfatizando en el quehacer a favor de la conservación de las edificaciones con valor cultural. Desde hace algunos años se ha comenzado a utilizar las ciencias informáticas en función de salvaguardar sitios y edificaciones de este tipo, para ponerlas a disposición de la población. El ingenio San Isidro de los Destiladeros es uno de ellos.

## *Acercamiento al ingenio San Isidro de los Destiladeros…*

Este Ingenio es uno de los elementos de interés del Valle de los Ingenios. Zona que protagonizó el gran movimiento de la industria azucarera en el siglo XIX, estrechamente vinculado a la villa de la Santísima Trinidad. Territorio que por sus innumerables valores tanto arquitectónicos como arqueológicos, en 1978 es declarado monumento nacional y luego en 1988 Patrimonio Mundial de la Humanidad.

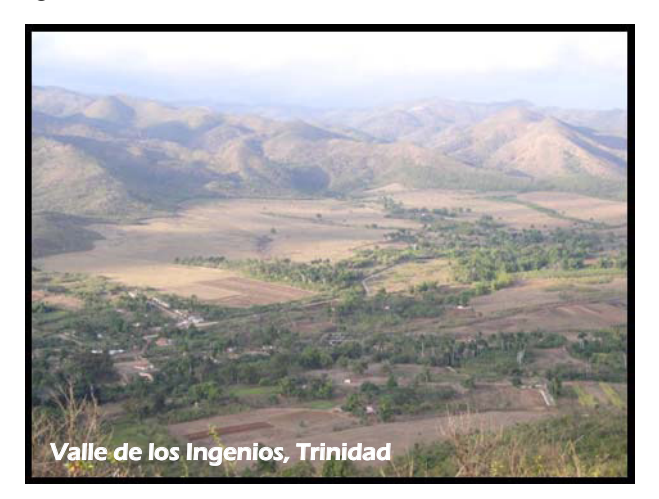

El ingenio objeto de estudio en este trabajo fue fundado como trapiche en el último cuarto del siglo XVIII. En ese momento es llamado San Juan Nepomuceno y en el año 1812 se convierte en ingenio. No es hasta 1828 que adquiere el nombre actual. Durante los posteriores años tuvo una producción azucarera en ascenso aunque cambió constantemente de propietario. A finales del siglo XIX son demolidas las edificaciones industriales y sus tierras se convierten en potrero. [6] En la actualidad se encuentran en ruinas y sepultada una buena parte de sus componentes. Está ubicado a 11 km de la ciudad de Trinidad y a 2,5 km de la carretera que conduce a Sancti Spíritus. Es el conjunto arquitectónico de la industria azucarera más completo de este lugar. Se encuentra en unas condiciones de deterioro que ha despertado la preocupación de todas las personas interesadas en el tema, por lo que en el año 2000 es incluido en la lista de los 100 sitios en peligro. [7]

En estos momentos está categorizado como área de reserva arqueológica, por estar localizados allí varios hallazgos de gran valor correspondientes a la parte productiva. Aún se conservan las edificaciones de la casa de vivienda y la torre campanario. Desde hace algunos años el sitio está siendo explorado por un grupo de especialistas de la Oficina del Conservador de la ciudad de Trinidad y el Valle de los Ingenios. A partir del año 2000 se realizan anualmente campañas de arqueología, con la participación de especialistas de diferentes provincias interesados en este sitio, del cual no se han encontrado imágenes de su época de producción como ingenio azucarero. [7]

La mayoría de los profesionales que intervienen directamente en el sitio son arqueólogos, y estos debido a sus intereses y por la formación académica que tienen, no pueden apreciar fácilmente el espacio en tres dimensiones. Han formulado hipótesis, que no logran concretar en criterios sobre los volúmenes espaciales de los componentes estudiados. Los resultados obtenidos en las campañas efectuadas y en otras investigaciones, no están interrelacionados entre sí. Esa imprescindible integración de datos requiere de una base sobre la que se pueda ir tomando decisiones; y esa base es la reconstrucción tridimensional de los espacios correspondientes, usando como medio la gráfica digital. En la misma se sintetizaría la visión de los arqueólogos que aportan los datos de partida, y la de los informáticos que brindan los recursos técnicos para su representación. Sin embargo resultó ineludible la visión de los arquitectos para precisar y concretar hipótesis espaciales.

Para lograr poner en práctica proyectos de intervención y desarrollar las condiciones necesarias para la investigación de los elementos arqueológicos, se necesita de fondos. Una de las vías para su obtención es el uso del propio sitio y sus elementos arquitectónicos como fuente de turismo cultural. Es preciso estudiar formas para lograr un mejor entendimiento de las estructuras arqueológicas por personas ajenas a esta ciencia.

La informática gráfica es el recurso idóneo para agrupar todos los elementos necesarios para comunicar los valores del lugar. La interacción con un marco teórico – histórico, los datos de partida y su procesamiento como base documental, la reconstrucción digital de volúmenes espaciales, y un archivo digital con toda la información organizada, será de un notable beneficio cultural y científico. Un soporte que permita la actualización de datos y los ajustes en las hipótesis será de

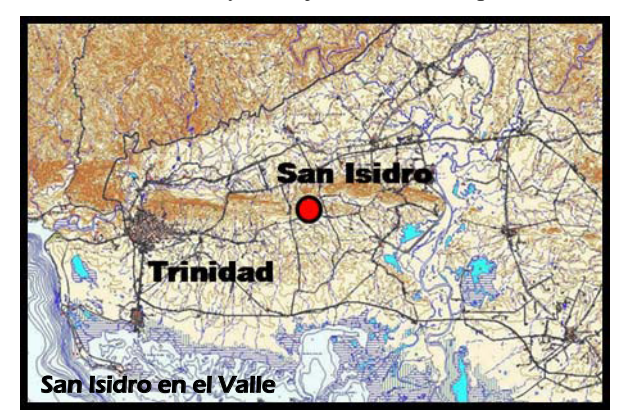

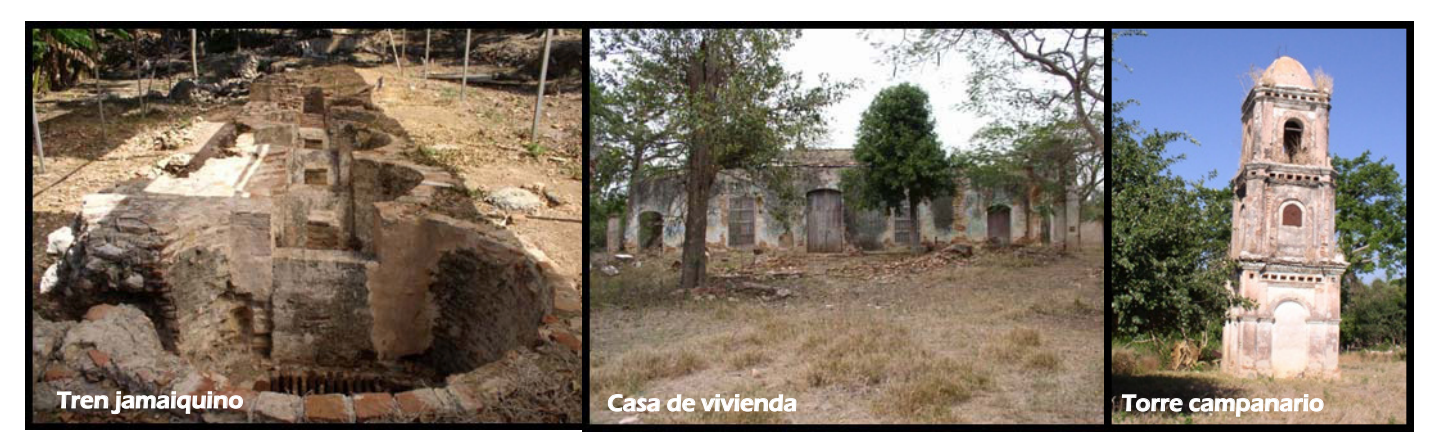

significativa ayuda a las investigaciones arqueológicas en proceso y a la preservación del ingenio San Isidro de los Destiladeros.

A partir de la situación planteada, o sea, la inexistencia de imágenes de las edificaciones correspondientes al antiguo ingenio San Isidro de los Destiladeros, hoy en ruinas, y la falta de interrelación de datos acopiados y otros por obtener, se trazó como objetivo crear la imagen arquitectónica digital que tuvo el ingenio en una época dada, y conformar un archivo documental digital que organice la información y viabilice el uso de esta.

La información recopilada se debe ordenar y preparar para su divulgación, y suscitar el interés y la participación. La información pública utilizando los medios informáticos es parte significativa de la gestión, para que pueda existir una protección integrada entre la comunidad, los usuarios y las entidades encargadas.

#### II. MATERIALES Y METODOS

#### *Proceso investigativo previo…*

Para llegar a reconstruir tridimensionalmente la imagen del ingenio San Isidro de los Destiladeros era imprescindible partir de una base documental, o sea, un grupo de informaciones y estudios que permitieran una hipótesis lo más cerca posible de la imagen original. Esta base documental se condujo en 3 direcciones fundamentales. Un primer grupo estuvo dirigido al estudio de información gráfica: grabados y planos de la época, imágenes de bibliografía especializada, fotos del sitio en año anteriores y de los talleres de arqueología, como en [8]-[9]. Estas imágenes fueron digitalizadas con una resolución de 300pp, y se le hicieron arreglos en el software Photoshop, Versión 8, lo que permitió observar detalles formales que en las imágenes originales no se percibían completamente.

En un segundo grupo se realizaron visitas a sitios de interés: almacenes, edificaciones domésticas e ingenios, en Trinidad y provincia La Habana, y finalmente la investigación en el sitio arqueológico: levantamientos a edificaciones existentes y hallazgos arqueológicos, levantamiento topográfico, consultas a especialistas y trabajos arqueológicos. La mayoría de los trabajos realizados en el sitio fueron en el marco del 8<sup>vo</sup> Taller de Arqueología Industrial, donde se produce una integración muy interesante entre arquitecto y arqueólogo. Otras fuentes como consultas y asesorías de especialistas, así como descripciones en libros consultados también fueron de gran valor para lograr el resultado final.

información obtenida en el sitio y el resto de la base Se llegó a criterios sobre la composición espacial de las edificaciones y conjuntos azucareros de los siglos XVIII y XIX. Estas relaciones espaciales responden a funciones muy específicas. Tanto en los casos estudiados como en el sitio coinciden muchos elementos que se tuvieron en cuenta a la hora de tomar la decisión de la hipótesis definitiva. La documental para la realización de las hipótesis volumétricas, tuvieron una relación de retroalimentación constante. Muchos datos que se obtuvieron del sitio se corroboraron en los estudios de otros casos, y los elementos observados en otras edificaciones y conjuntos se confirmaron en el sitio.

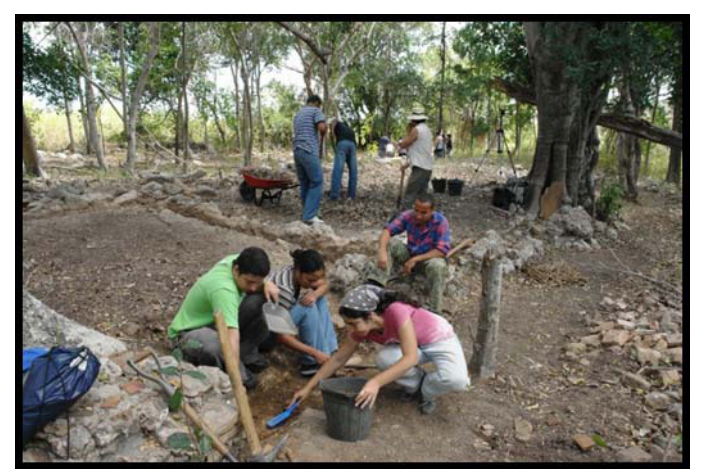

Trabajos arqueológicos durante el 8<sup>vo</sup> Taller de Arqueología Industrial. (Arql. Karen Mahé Lugo, Arql. Adrián Labrada y los autores)

Todo ello dio como resultado una hipótesis que se elabora sobre la base de los criterios desarrollados, con respecto a todos los elementos que integraron la imagen de cada edificio y el conjunto en general. Estos elementos son: estructura de las cubiertas, composición de las fachadas, relaciones funcionales en el interior de una edificación industrial –casa de pailas –y en las edificaciones domésticas y por último relación espacial y funcional entre cada edificación.

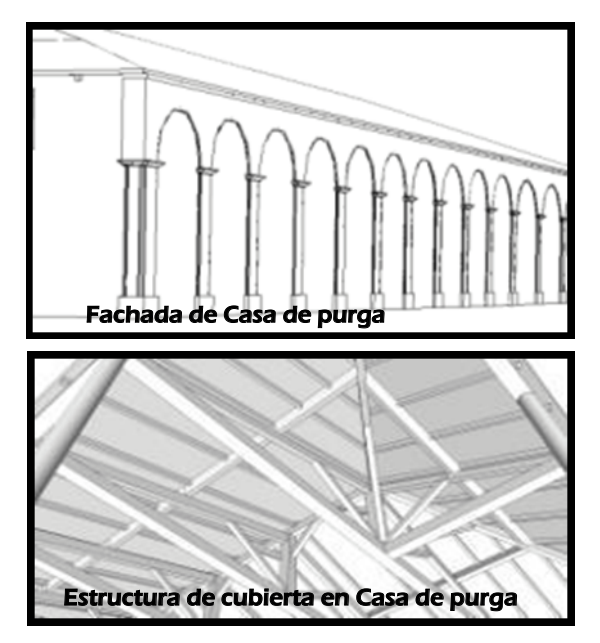

A medida que se obtenían las hipotesis de cada elemento se dibujaban de forma rápida para tener una idea espacial. Estos croquis tridimensionales fueron realizados en ScketchUP, Versión 5. En este mismo Software a partir de las ideas obtenidas se iban modificando los modelos hasta tener la imagen final que sería la más parecida a la forma original del ingenio. Es preciso aclarar que esta herramienta informatica sólo se aplicó en los elementos más complejos, donde el proceso investigativo fue más engorroso. Se aprvechó la rapidez de este programa pero se desechó para la fase final por no brindar una exactitud milimetrica como es el caso de los CAAD.

El análisis de las imágenes y estudio del sitio, fueron procesos realizados a la vez de forma iterativa. La investigación fuera y dentro del sitio fue una sola. Toda la concepción de las hipótesis espaciales para desarrollar los modelos digitales es el resultado de un solo pensamiento. La verdadera herramienta para lograr el producto final es la integración e interrelación de la información manejada a partir del uso apropiado de todos los Software disponibles.

#### *Reconstrucción Digital…*

Para realizar el modelo se partió directamente de las hipótesis que ya estaban elaboradas del estudio anterior, para reflejarlas en planos bidimensionales y posteriormente en volúmenes digitales. Estos volúmenes son resultado del procesamiento de toda la información interrelacionada.

Para lograr la reconstrucción digital del ingenio, primeramente se realizó una base documental, a partir de la cual se realizaron planos bidimensionales donde se expresaron todos los datos analizados. Para la realización de estos planos se trabajó en AutoCAD Architectural Desktop, utilizando el Espacio Modelo ó Model Space y sistema de unidades decimales, siguiendo las normas de dibujo vigentes en Cuba. Se definió cada elemento en capas ó layers para facilitar la posterior modelación en 3D.

Luego, se realizó el modelo tridimensional de cada elemento incluyendo el terreno, que es el que los une a todos. Los elementos se modelaron en archivos independientes y definiendo cada uno en layers diferentes. A partir de los planos en dos dimensiones, se crearon polilíneas en caso que no lo fueran y con el comando extruir o extrude se introdujeron las alturas. Después de creados los objetos fueron movidos hasta ocupar su lugar en el espacio. Para darle mayor terminación y mayor nivel de detalles a la modelación de algunos componentes se realizaron ochavas, mediante la ejecución de operaciones *booleanas* de sustracción. Para realizar los elementos decorativos se utilizó el comando *revolved surface*. Otros elementos realizados para lograr mayor realidad como las pailas, las hormas y la campana de la torre también se construyeron de esta manera.

El último modelo en conformar fue el relieve del terreno. Primeramente se trabajó en Auto CAD levantando cada cota a través de polilíneas cerradas y con el comando extrude se le fueron introduciendo las alturas. Posteriormente con el 3D Studio Max, Versión 6, con el comando terreno se le dio la terminación. En todos los casos la metodología fue prácticamente la misma, ya sea en los elementos de mayor o menor complejidad.

Una vez logrados modelos tridimensionales de "alambre" en AutoCAD y su organización por archivos, se procedió a la exportación de cada objeto de forma independiente como malla 3D Studio (.3ds). Esta operación fue precisa para realizar las imágenes fotorrealistas. Se facilitó el trabajo, dado que los dos programas utilizados trabajan con el mismo formato. El primer paso para la creación de las texturas y colores es escoger los tipos a utilizar y la forma en que se van a emplear. A partir del estudio de color realizado durante la investigación, se decidieron las tonalidades para cada componente. Luego se aplicaron en forma de texturas a los componentes determinados y por último se ajustaron los parámetros de mapeo de las texturas sobre cada objeto, así como las luces necesarias para lograr un mayor realismo.

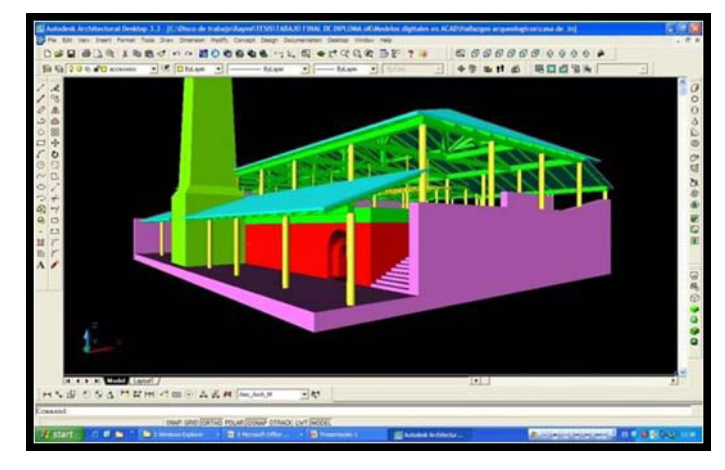

Reconstrucción de la Casa de Pailas con el programa AutoCAD

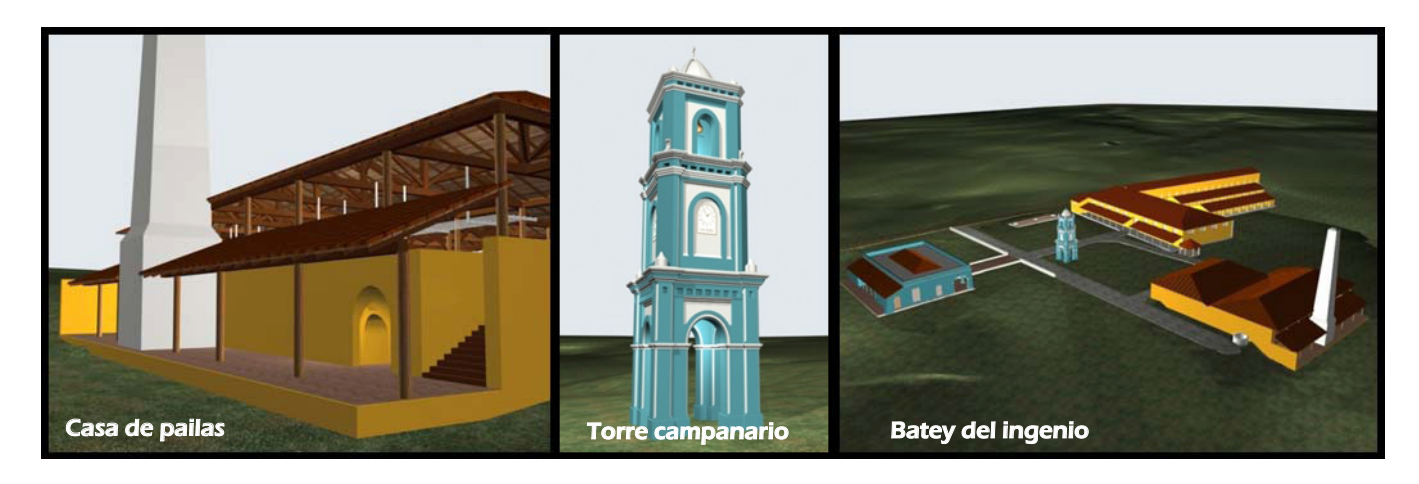

La animación de los elementos resume todos los trabajos de reconstrucción realizados. Para lograr una organización más adecuada de los paseos realizados se establecieron guiones, *Storyboards* y croquis de los recorridos. Con el objetivo de darle movimiento a las imágenes de los modelos ya concebidos se utilizó el mismo software con que se venía trabajando; el 3D Studio Max, versión 6.

## III. RESULTADOS Y DISCUSIONES

#### *Creación del archivo Documental Digital…*

La creación del archivo documental digital en soporte multimedia, surge por la necesidad de recopilar la información obtenida y los resultados de este trabajo, para ser aprovechados con carácter científico, cultural y recreativo, y expuestos a un público lo más amplio posible. La información corresponde a un orden lógico que permita un mejor entendimiento desarrollándose en 3 grupos principales:

- *Proceso investigativo*: Se brindan las principales informaciones.
- *Sitio arqueológico*: permite el reconocimiento del objeto de estudio así como su estado actual e investigaciones anteriores.
- *Resultados digitales*: se exponen los resultados obtenidos del estudio y procesamiento de toda la información obtenida.

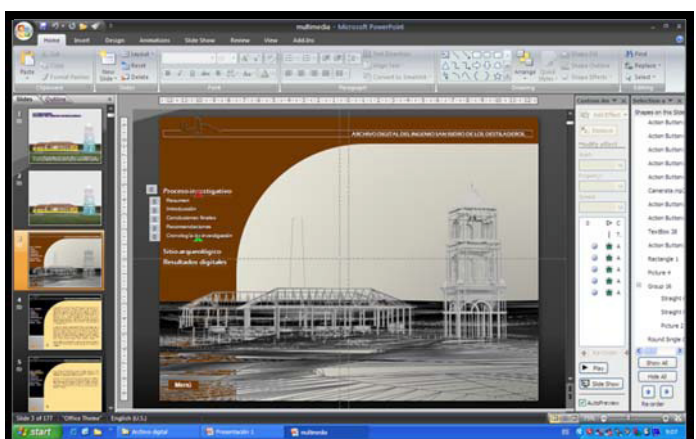

Proceso de creación de la multimedia en el programa Microsoft PowerPoint.

El primer paso a seguir para la elaboración de la multimedia fue el planeamiento del proyecto. El segundo paso fue la elaboración de un prototipo, donde se diseñan los principales patrones a seguir para lograr una uniformidad en el archivo. La concepción visual general o *Metáfora* utilizada fue la relacionada con un archivo convencional, teniendo en cuenta que en este caso se trata de un archivo de un sitio arqueológico pero en formato digital. Por último se desarrolló el contenido y el título multimedia de forma tal que se integraran uniformemente los medios audiovisuales. El software utilizado fue el Microsoft Office PowerPoint del 2007. Se utilizó este programa a pesar de no ser de los más utilizados en este tipo de multimedia porque fue en el que más dominio y habilidades presentaban los autores.

> Toda la metodología aplicada en este trabajo, tanto para construir un modelo virtual como para organizar y presentar la información, sirve de referencia en casos parecidos tanto para exponentes desaparecidos, ruinosos o existentes. En el sitio arqueológico de San Isidro de los Destiladeros se aprecian los tres casos, lo que hizo mucho más interesante el proceso investigativo.

> Identificar y entender lo que existió a partir de cada componente físicamente apreciable en el lugar, es el objetivo fundamental de la reconstrucción tridimensional. Su utilización y del archivo documental es muy flexible y tiene muchas variantes. Su aprovechamiento más extendido es a través de la comunicación que se produciría en el museo propuesto en el mismo sitio.

Esta multimedia puede ser utilizada para la comprensión del sitio con vistas a su explotación turística. Aún cuando no está descubierto todo, se puede determinar un uso a partir de la refuncionalización de los elementos existentes, con el propósito fundamental de apreciar los hallazgos arqueológicos mediante la utilización de recursos que no afecten las estructuras.

## *Ideas para una posible intervención en el sitio…*

La explotación del sitio debe organizarse enfocando el conjunto en su generalidad. Una idea de posibles recorridos se presenta, sobre la base del flujo productivo fundamentalmente apreciando directamente sus restos. En

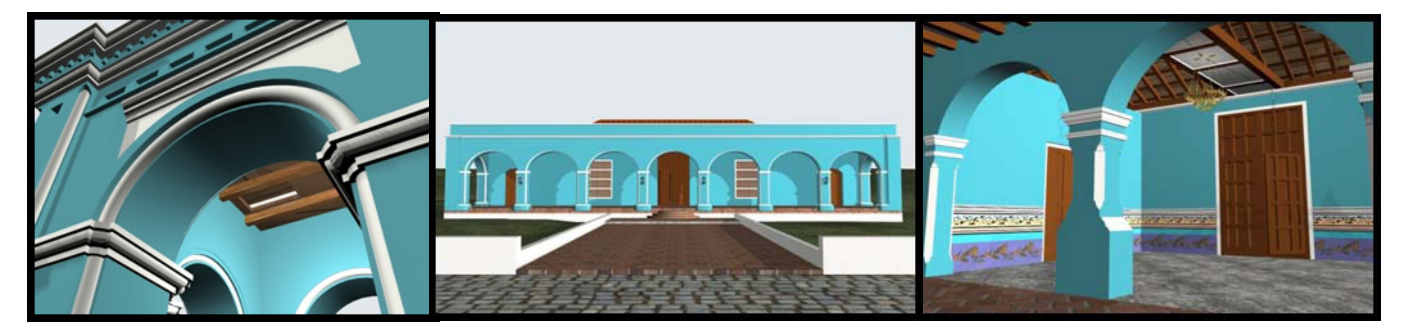

cada uno de los objetos se debe brindar la información necesaria para comprender el lugar que se observa. Una pancarta puede ser el soporte para dar información gráfica, acerca de la volumetría original de las edificaciones, su uso y función dentro del conjunto. Estos carteles deben exponer las imágenes fotorrealistas para facilitar el entendimiento de cada hallazgo a personas menos entendidas en el tema.

En la casa de vivienda se sugiere planear un centro de referencia de la industria azucarera donde se expongan objetos museables, obras de arte, la historia del Valle de los Ingenios y de San Isidro; y por último una sala audiovisual. Esta es la destinada al reconocimiento del sitio en su forma original como espacio virtual, por medio de proyectores y herramientas de visualización inmersiva como cascos, gafas, entre otros. Aquí tiene la generalización de su uso la multimedia que aporta el presente trabajo. De esta última es que partiría el recorrido, después de recibir la información necesaria para reconocer los restos que después se apreciarán.

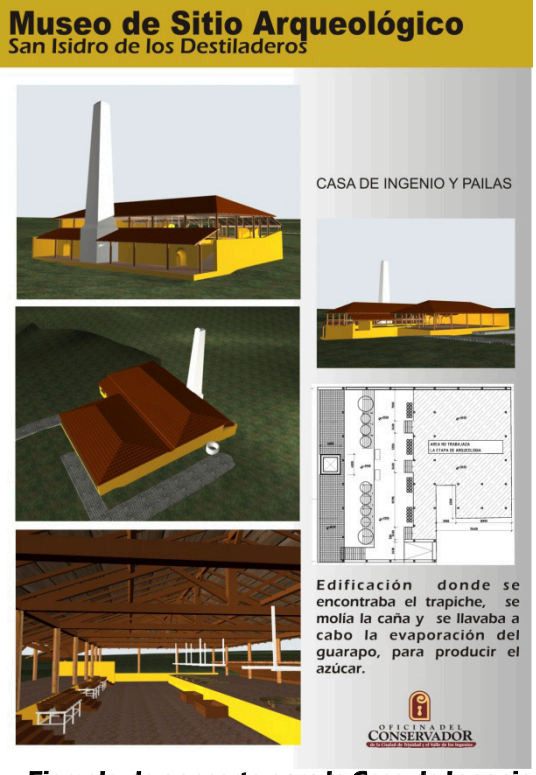

Ejemplo de pancarta para la Casa de Ingenio y Pailas

Propuesta la localización del núcleo principal en la antigua casa de vivienda, después de un acercamiento a la forma original del ingenio a través de la realidad virtual, se empieza

a producir el acercamiento a los hallazgos arqueológicos. Señales y pancartas deben ilustrar, informar, orientar y transmitir sus valores culturales y la volumetría en su época de esplendor. Comparando con los elementos gráficos mediante una explicación especializada, se logra la divulgación y comprensión del funcionamiento y formas de un exponente de la principal industria del país por muchos siglos.

Otro aporte significativo es la reconstrucción de los elementos arquitectónicos, existentes en el lugar. En el momento que se vaya a realizar el proyecto técnico de intervención, se puede lograr atribuirle nuevamente todas sus características originales, sin tomar en cuenta las transformaciones que se han realizado.

El archivo multimedia, además de su aprovechamiento como agente promocional y educativo, se prevé también como un instrumento de consulta en las futuras investigaciones. Está diseñado para la interacción y la posibilidad de ir variando o aumentando sus contenidos, en dependencia de resultados que se obtengan en futuras investigaciones, para las cuales el presente trabajo puede servir de guía metodológica.

Todos los resultados obtenidos, la investigación fuera y dentro del sitio arqueológico, los planos bidimensionales y el propio modelo digital, se ven expresados en el archivo digital. Con las ideas para propuestas de intervención se ha pretendido brindar posibilidades de utilidad de estos resultados en función de la conservación del sitio. Es una respuesta a un problema grave que se enfrenta en la actualidad, con el apoyo de las herramientas informáticas que se poseen, o sea, evitar la pérdida del patrimonio industrial cubano para que perdure su legado cultural, utilizando la reconstrucción digital como instrumento fundamental.

#### *Un resultado que debe continuar…*

Los restos que han sido descubiertos en el lugar son una parte de la estructura, que se concibió para generar un espacio, a su vez definido por una función industrial específica. El principal interés era lograr que el significado de esas ruinas fuera fácilmente reconocido, a partir del uso de las ciencias informáticas, primero por los investigadores y después por otros usuarios o turistas en general.

Se han identificado como hipótesis las decisiones tomadas sobre las definiciones espaciales, volumétricas y de diseño sobre el objeto de estudio. Este trabajo brinda respuestas debidamente argumentadas, y con el convencimiento hoy día, que deben ser así. Sin embargo no se debe perder de vista, que se basa en resultados de investigaciones arqueológicas, que

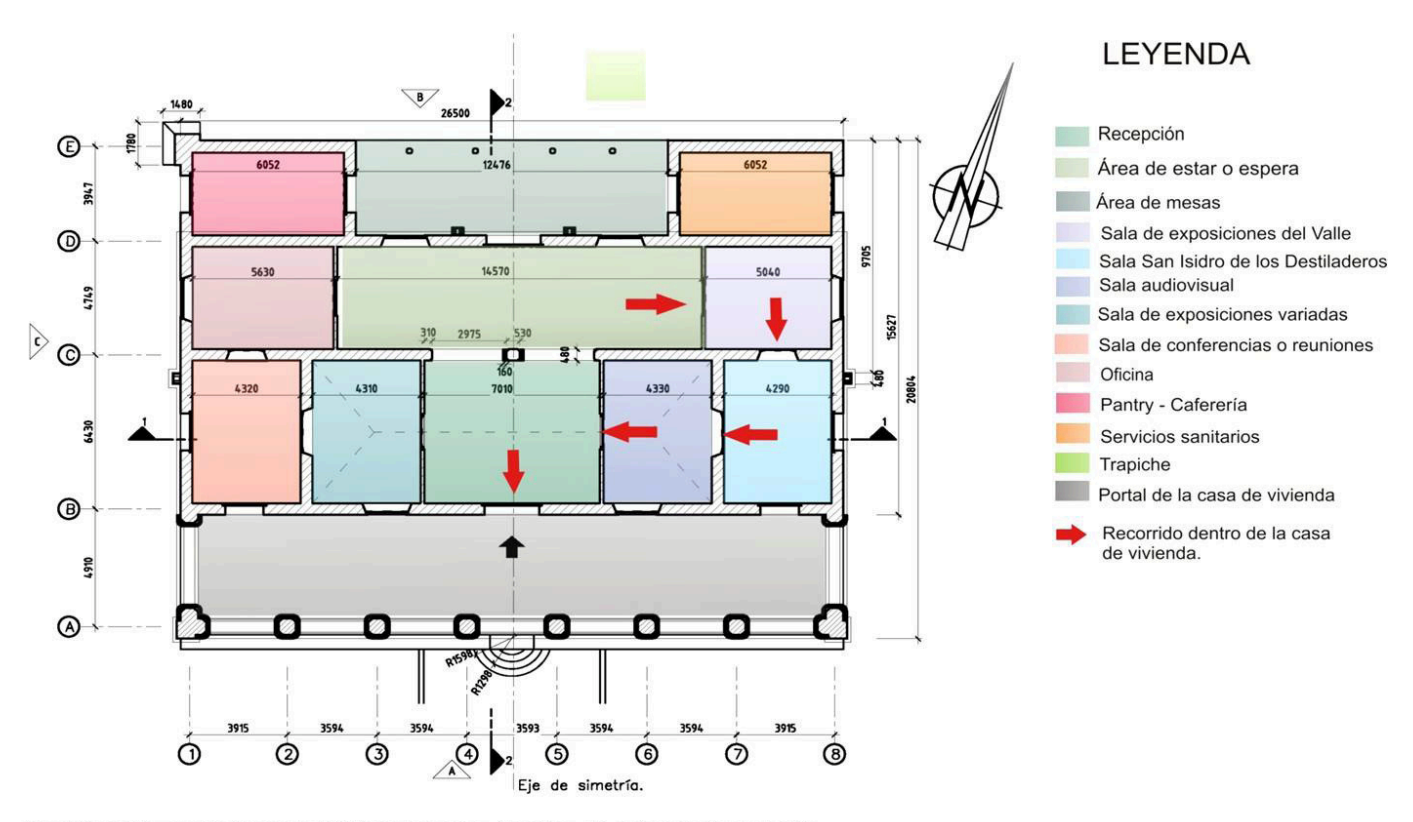

Zonificación de la Casa de Vivienda como Centro de referencia del sitio arqueológico y el Valle de los Ingenios.

Casa de vivienda como centro de referencia del sitio arqueológico y el Valle de los Ingenios

están en proceso. Con su avance y la aparición de nuevos hallazgos, pueden ser confirmados o cuestionados los criterios ahora elaborados. Eso es parte de la problemática y por este motivo existen ahora los modelos virtuales de cada elemento archivados para posibles cambios en un tiempo breve, desde la investigación desarrollada actualmente.

Por esto además, se decide que la presentación de los resultados obtenidos sea sobre un formato digital multimedia, para permitir la comunicación interactiva. Con el formato desarrollado también se pretende asegurar que cualquier cambio, ajuste, o incorporación al archivo digital, tenga lugar sobre la base metodológica que aquí se ha desarrollado.

Las técnicas digitales para la reconstrucción de monumentos patrimoniales, se han ido imponiendo como herramientas en la tarea de salvaguardar componentes valiosos. Como parte de los legados más antiguos y frágiles, los yacimientos arqueológicos también se reconstruyen. Esta práctica no ha sido muy explorada en Cuba, pero no cabe dudas, entre especialistas e investigadores, sobre las posibilidades que brinda a la gestión de los sitios.

El trabajo conjunto con especialistas de la arqueología, aprender a excavar, identificar, tomar mediciones, hacer labores topográficas, valorar, relacionar las labores arqueológicas con la gráfica digital, constituyó una privilegiada experiencia para el perfil de los autores, profesionales de la arquitectura.

Esta investigación es solamente el punto de partida, un primer acercamiento a la imagen de un ingenio, lo que ahora es un sitio arqueológico. A partir de estos resultados se puede determinar posibles estrategias de actuación para la explotación del sitio, y para la continuidad de las investigaciones arqueológicas. Se establece un orden a un proceso que se debe seguir desarrollando a la par que la investigación arqueológica.

Este trabajo pudo haber concluido con la elaboración del producto informático. Sin embargo, fue interés de los autores brindar además, una idea sobre el aprovechamiento de la potencialidad que ofrece el resultado alcanzado, en relación con la explotación del sitio. San Isidro de los Destiladeros formó parte de la inmensa ola de industrias azucareras que inundó el fértil Valle de los Ingenios durante el siglo XIX. Las edificaciones que aún se mantienen en pie y el sitio arqueológico que corresponden a sus instalaciones industriales, merecen ser reconocidas y apreciadas por toda la sociedad.

#### RECONOCIMIENTOS

Afortunadamente durante la realización de este trabajo se contó con el apoyo de muchas instituciones y personas, a las cuales se le agradece por contribuir de una forma u otra al resultado final de esta investigación. Principalmente a nuestros tutores, la Dra. Arq. Tania Gutiérrez y el Msc. Arq. Noriel Santamaría, y nuestra asesora la Lic. S. Teresita Angelbello.

A los compañeros de la Oficina del Conservador de la Ciudad de Trinidad y el Valle de los ingenios, en especial la Lic. Msc. Lizbeth Chaviano Pérez, la Ing. Leidy Hernández, el Lic. Leonel Delgado, el Mus. Víctor Echenagusía.Al Msc. Arq. Jorge F. Garcell Domínguez, Director de la Oficina de Monumentos y Sitios Históricos de La Habana del Centro Provincial de Patrimonio Cultural de La Habana. A todos los arqueólogos que participaron en el 8<sup>vo</sup> Taller de Arqueología, "Valle de los Ingenios", en San Isidro de los Destiladeros, especialmente a los del Gabinete de arqueología de la Oficina del Conservador de la Ciudad de la Habana.

A todos, muchísimas gracias.

*"Referencias":*

- [1] Parra Marquez, Juan Carlos y otros: *Introducción Práctica a la realidad virtual*, Ediciones U. Bío-Bío, Concepción, 2001.
- [2] Lerma, José Luis: "Líneas de investigación del grupo de investigación. Fotogrametría, modelación y clasificación", Búsqueda en Google, http://jllerma.webs.upv.es/grupo\_inv-lerma-p.pdf, mayo 9, 2007.
- [3] Reconstrucción digital de la iglesia de la misión de San Juan Capistrano, desaparecida en un terremono. *–* Kensek, Karen y Douglas Noble: "Reconstrucción digital de Arquitectura: Un Método de Enseñanza en Modelaje, Rendering, y Animación", II Seminario Iberoamericano de Gráfico Digital (SIGRADI) Conference Proceedings / ISBN 978-97190-0-X) Mar del Plata (Argentina) 9-11september 1998, pp. 132- 139, *COMINCADes,* Comulative Index of Computer Aided Architectural Design in Spanish, http:/cumincades.scix.net/cgi.bin/works/Show?433c, mayo 6, 2007.
- [4] Kensek, Karen y Douglas Noble: "Reconstrucción digital de Arquitectura: Un Método de Enseñanza en Modelaje, Rendering, y Animación", II Seminario Iberoamericano de Gráfico Digital (SIGRADI) Conference Proceedings / ISBN 978-97190-0-X) Mar del Plata (Argentina) 9-11september 1998, pp. 132- 139, *COMINCADes,* Comulative Index of Computer Aided rchitectural Design in Spanish, http:/cumincades.scix.net/cgi.bin/works/Show?433c, mayo 6, 2007.
- [5] Lápidus Luis: ¨ Los centros históricos menores en Cuba ", Arquitectura y Urbanismo, N<sup>O</sup>4, ISPJAE, Ciudad de La Habana, 2001, pp. 8-19.
- [6] Chaviano Pérez, Lizbeth. **Plan de Manejo para el Sitio Arqueológico San Isidro de los Destiladeros**, Obra citada.
- [7] Chaviano Pérez, Lizbeth y Yousy, Pérez: "San Isidro de los Destiladeros, sitio revelador de un pasado", *Arquitectura y Urbanismo,* No 1, ISPJAE, La Habana, 2003.
- [8] Cantero, Justo Germán: *Los ingenios. Colección de vistas de los principales ingenios de azúcar de la isla de Cuba*, Editores: Eduardo Laplante y Luis Marquier, Habana 1857, /s.p/ (111 páginas).
- [9] Charadón López, Fernando: *La industria azucarera en Cuba*, Editorial de Ciencias Sociales, La Habana, 2003.

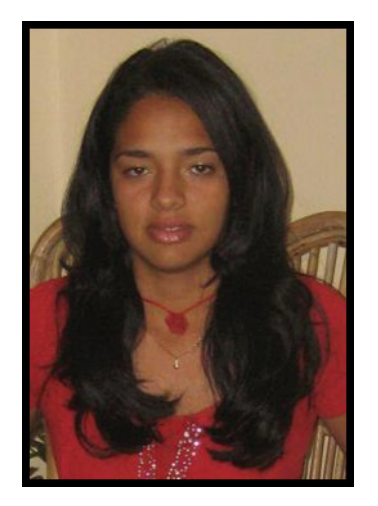

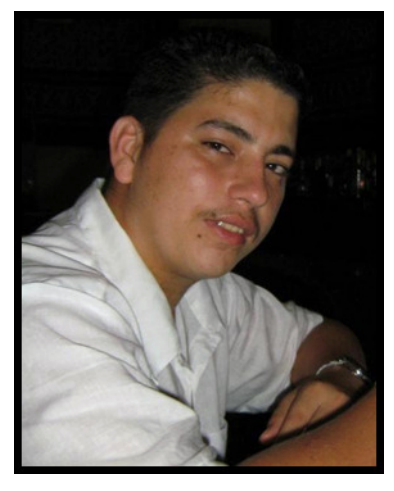

Arq. Raymí Quintero Valls. Arq. Roger Guerrero Rojas.

Durante la etapa de estudiantes en la Facultad de Arquitectura del Instituto Superior Politécnico José Antonio Echeverría se dedicaron principalmente a las labores de rehabilitación y recuperación del patrimonio, en especial de carácter industrial. Durante el 5<sup>to</sup> Año desarrollaron la Reconstrucción Digital del Ingenio San Isidro de los Destiladeros, como Trabajo de Diploma. Este trabajo ha sido presentado en eventos nacionales e internacionales, en los cuales ha recibido reconocimientos:

*Encuentro Provincial de Patrimonio Histórico Azucarero*, Ciudad Habana, 2007. Segundo Lugar entre los profesionales de la cultura.

*Encuentro Nacional de Patrimonio Histórico Azucarero*, Trinidad, 2007. Primer Lugar entre los profesionales de la cultura.

*II Seminario Internacional de Arqueología*, Habana Vieja, septiembre 2007.

*Feria Internacional de ExpoCuba*, Stand Empres Zerus, Ciudad Habana, 2007.

*Jornada Científica Estudiantil de la Facultad de Arquitectura*, La Habana, 2008. Segundo Lugar en la comisión de Trabajos de Diplomas.

*Fórum de Ciencia y Técnica del Instituto Superior Politécnico José Antonio Echeverría.* La Habana, 2008. Trabajo Relevante.

*Fórum de Ciencia y Técnica del Municipio Marianao*, La Habana, 2008. Trabajo Relevante.